#### **Photoshop CC 2015 [2022]**

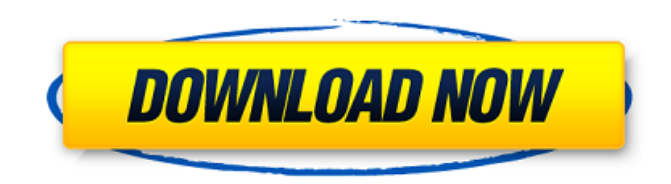

Chapter 2 # Creating Good Photographs Photographers have a great deal of control over which images end up on their cameras' screens, but once those images are captured, few of them are able to duplicate the magic of that first shot. As with any subject, photographers try to capture an image that's as close to perfect as possible

You can do so much with the powerful features of Photoshop. You can resize and crop images, create new images from scratch, edit colors, add text, change the color of an image, create and draw shapes, create a collage, merge images, combine multiple images together, use brushes to add special effects, and much more.

Every year, Photoshop Elements is updated to improve its features. For instance, you can now use 3-D depth-aware tools to delete faces and other parts of the image. You can also change the background color of your images in Photoshop Elements 10. If you want to change the look of your work, you'll be glad to know that you can tweak almost every aspect of your

images. In this article, you'll discover what Photoshop Elements can do for you. Let's start with the basics. Photoshop Elements 10 Basics With Photoshop Elements 10, you can create new files in Full Color and Grayscale. You can also work in RGB mode, CMYK mode, and ProPhoto RGB mode. You can decide whether you want your images to use the Full Color, Grayscale, or RGB

# profile. From there, you'll need to decide whether your image will be saved in JPG, TIFF or PNG format. You can save images in JPEG, TIFF, or PNG format. You can use Photoshop Elements 10 to create images in 16-bit, 32-bit, or 48-bit color depth. You can edit each of these types of images, as well. You can also create a transparency channel in your image. You can use it to help you to

easily remove an object from an image or to help you merge different parts of an image into one large image. You can also adjust the size and location of each of your layers. You can have multiple layers in your image and you can merge different layers together, as well. You can also move, resize, rotate, and merge layers, as well. You can create a webfriendly GIF file in

Photoshop Elements 10. You can also use Photoshop Elements 10 to edit bitmap, vector, or scanned images. You can edit each of these image formats in a variety of ways, from adjusting individual colors to making your own brushes. You can also create custom filters and apply them to the image using your own combinations. You 9b3c6dd9d5

The Gradient tool is used for creating and tweaking colors. Various Gradients can be used for creating various colors and styles in your artwork. For example, a Gradient can be used for creating a color gradient, which is a set of colors that fade from a lighter color to a darker color or vice versa. A Repeating Pattern allows you to create lines with a

repeating pattern. The Pen tool allows you to create different types of strokes such as the Crosshair, Pen, Ellipse, Rectangle, and Polygon. The Spot Healing Brush, in combination with the Content Aware Fill tool, allows you to fix areas that have been damaged. The Transform tool allows you to rotate, scale, skew, distort and move images. With the Move tool, you can move objects in a canvas or

another document. The Pin tool allows you to select a point and place it as a true anchor point in your image. The Channels in Photoshop are basically four different types of layers. The Red, Green, Blue, and Alpha channels are used for different aspects of image editing, such as manipulating color and alpha. The Brush Tool allows you to modify the surrounding area. The

Quick Selection tool allows you to quickly select an object by clicking and dragging. You can then use the Move tool to move and resize the selection. The Rectangle Tool allows you to make and edit rectangles. The Liquify Tool can be used for warping, distorting, and manipulating images. The Masking tool can be used for modifying objects. The Eraser tool allows you to

remove objects. The Stamp Tool allows you to create a duplicate of an area of an image by drawing, painting, or using a selection. The Stamp Tool can also be used for adding photorealistic shadows. The Gradient Tool allows you to create and use gradients, which are a type of color transition. For example, you can use a Gradient for creating gradient backgrounds or to make a

# color transition across an image. The Noise tool is a way to create the appearance of a photograph or other images. For example, noise can add the appearance of a grainy film or a landscape scene. The Wrinkle tool can be used for manipulating wrinkles in an image. For example, you can use this tool to create the appearance of a wrinkled photo, to simulate clothing

#### wrinkles, or for creating a "pearliness" effect in a photo. The Pattern stamp is another way to give

**What's New in the Photoshop CC 2015?**

Gaukorzana Gaukorzana () is a rural locality (a selo) in Chkalovsky District of the Republic of Kalmykia, Russia. It is located in the northwest of the republic. The population was 1,849 as of 2016. Geography

Gaukorzana is located near the railroad, to the southwest of the republic, from where it can be reached by the main highway connecting in Otradnoye with the city of Tsentralny. The village has access to the sides of the Otrad River. 72 km from Otradnoye and 135 km from Sovetskaya Gavan. Ethnicity The ethnic composition of the village: History The village was founded in 1924 and was

# given its name in reference to the Gaukorzan Nature Park. It was part of the Soviet Union from 1924-1991. In 1990, the population was 933, and in 1997, 926. In the 2002 census, it had 706 inhabitants, and by the 2011, 1,849 inhabitants. The majority of inhabitants declared Kalmyk as their native language, but they also spoke Russian. References Notes Sources

#### Category:Rural localities in Kalmykia FILED NOT FOR PUBLICATION FEB 07 2012 MOLLY C

**System Requirements:**

# NVIDIA GeForce GTX 460 or higher AMD Radeon HD 5870 or higher Minimum Requirements: NVIDIA GeForce GTX

#### Related links:

[https://www.riseupstar.com/upload/files/2022/07/cyX5uMbUQlz7YmAXpYhi\\_05\\_9cd00521f0237aef34](https://www.riseupstar.com/upload/files/2022/07/cyX5uMbUQlz7YmAXpYhi_05_9cd00521f0237aef34524998dfb5b12f_file.pdf) [524998dfb5b12f\\_file.pdf](https://www.riseupstar.com/upload/files/2022/07/cyX5uMbUQlz7YmAXpYhi_05_9cd00521f0237aef34524998dfb5b12f_file.pdf) <https://trello.com/c/U5IFSvWd/53-adobe-photoshop-2021-activation> <https://www.eventogo.com/photoshop-cs6-crack-mega-2022/> [https://www.alltagsunterstuetzung.at/advert/photoshop-cc-2018-version-19-keygen-full-version](https://www.alltagsunterstuetzung.at/advert/photoshop-cc-2018-version-19-keygen-full-version-download-2/)[download-2/](https://www.alltagsunterstuetzung.at/advert/photoshop-cc-2018-version-19-keygen-full-version-download-2/) [https://cscases.com/photoshop-cc-2015-version-17-activation-code-with-keygen-free](https://cscases.com/photoshop-cc-2015-version-17-activation-code-with-keygen-free-x64-latest-2022/)[x64-latest-2022/](https://cscases.com/photoshop-cc-2015-version-17-activation-code-with-keygen-free-x64-latest-2022/) <http://www.vecchiosaggio.it/wp-content/uploads/2022/07/bronsaa.pdf> [https://katiszalon.hu/wp-content/uploads/Photoshop\\_CS4-1.pdf](https://katiszalon.hu/wp-content/uploads/Photoshop_CS4-1.pdf) [https://vkraini.com/upload/files/2022/07/tQ5v9bGDQ11kc1GEnqk9\\_05\\_9cd00521f0237aef34524998d](https://vkraini.com/upload/files/2022/07/tQ5v9bGDQ11kc1GEnqk9_05_9cd00521f0237aef34524998dfb5b12f_file.pdf) [fb5b12f\\_file.pdf](https://vkraini.com/upload/files/2022/07/tQ5v9bGDQ11kc1GEnqk9_05_9cd00521f0237aef34524998dfb5b12f_file.pdf) <http://www.vxc.pl/?p=39287> <https://postlistinn.is/photoshop-cc-2015-version-17-jb-keygen-exe-download-for-windows> [https://delcohempco.com/wp-content/uploads/2022/07/Photoshop\\_2022\\_Version\\_2302-1.pdf](https://delcohempco.com/wp-content/uploads/2022/07/Photoshop_2022_Version_2302-1.pdf) <http://yotop.ru/2022/07/05/photoshop-2021-version-22-0-0-torrent-3264bit/> <https://www.academialivet.org.mx/blog/index.php?entryid=19698> [https://talkin.co.ke/upload/files/2022/07/Xo2MBYpsfQjEXeJlB28v\\_05\\_9cd00521f0237aef34524998dfb](https://talkin.co.ke/upload/files/2022/07/Xo2MBYpsfQjEXeJlB28v_05_9cd00521f0237aef34524998dfb5b12f_file.pdf) 5b12f file.pdf

<http://shalamonduke.com/?p=43027>

<https://kramart.com/adobe-photoshop-2021-version-22-2-keygen-lifetime-activation-code-x64/> [https://koshmo.com/wp-content/uploads/2022/07/Photoshop\\_CC.pdf](https://koshmo.com/wp-content/uploads/2022/07/Photoshop_CC.pdf)

<http://www.ndvadvisers.com/photoshop-cs6-with-license-key-full-product-key-x64/>

[https://vv411.com/advert/adobe-photoshop-2021-version-22-3-keygenerator-product-key-pc](https://vv411.com/advert/adobe-photoshop-2021-version-22-3-keygenerator-product-key-pc-windows/)[windows/](https://vv411.com/advert/adobe-photoshop-2021-version-22-3-keygenerator-product-key-pc-windows/)

<https://www.publishing.wang/archives/5263>

<http://www.jbdsnet.com/photoshop-cs3-patch-with-serial-key-free-download/>

https://jiyuland9.com/<u>חחחחח חחחחחחחחח/2022/07/05/photoshop-cc-2018-serial-key-license-code-</u> [keygen-updated/](https://jiyuland9.com/タイ自由ランド 無料広告クラシファイド/2022/07/05/photoshop-cc-2018-serial-key-license-code-keygen-updated/)

[https://uglemskogpleie.no/wp-](https://uglemskogpleie.no/wp-content/uploads/2022/07/Photoshop_Product_Key_And_Xforce_Keygen___Product_Key_Full-1.pdf)

[content/uploads/2022/07/Photoshop\\_Product\\_Key\\_And\\_Xforce\\_Keygen\\_\\_\\_Product\\_Key\\_Full-1.pdf](https://uglemskogpleie.no/wp-content/uploads/2022/07/Photoshop_Product_Key_And_Xforce_Keygen___Product_Key_Full-1.pdf) <http://jayaabadiexpress.com/?p=1797>

[https://glacial-shore-00038.herokuapp.com/Adobe\\_Photoshop\\_2022\\_.pdf](https://glacial-shore-00038.herokuapp.com/Adobe_Photoshop_2022_.pdf)

[https://morajah.com/wp-content/uploads/2022/07/Adobe\\_Photoshop\\_2021\\_Version\\_2211\\_Serial\\_Num](https://morajah.com/wp-content/uploads/2022/07/Adobe_Photoshop_2021_Version_2211_Serial_Number__With_License_Code_Download_PCWindows_2022.pdf) ber\_With\_License\_Code\_Download\_PCWindows\_2022.pdf

<https://alkahfisomalangu.id/photoshop-2021-version-22-3-1-nulled-win-mac/>

<https://virtual.cecafiedu.com/blog/index.php?entryid=4972>

<https://yachay.unat.edu.pe/blog/index.php?entryid=9027>

<https://www.tocris.com/cn/system/files/webform/Photoshop-2022-Version-2311.pdf>